## Package 'ggpacman'

May 16, 2020

<span id="page-0-0"></span>Title A 'ggplot2' and 'gganimate' Version of Pac-Man

Version 0.1.0

#### **Description**

A funny coding challenge to reproduce the game Pac-Man using 'ggplot2' and 'gganimate'. It provides a pre-defined moves set for Pac-Man and the ghosts for the first level of the game Pac-Man as well as polygon datasets to draw ghosts in 'ggplot2'.

License GPL-3

URL <https://github.com/mcanouil/pacman>

BugReports <https://github.com/mcanouil/pacman/issues>

#### **Depends** R  $(>= 3.6.0)$

**Imports** stats, utils, rlang ( $>= 0.1.2$ ), magrittr ( $>= 1.5$ ), dplyr ( $>= 1.5$ ) 0.8.5), tidyr ( $>= 1.0.2$ ), purrr ( $>= 0.3.3$ ), ggplot2 ( $>= 3.3.0$ ), ggforce ( $> = 0.3.1$ ), gganimate ( $>= 1.0.5$ )

Suggests roxygen2  $(>= 7.1.0)$ 

Encoding UTF-8

LazyData true

RoxygenNote 7.1.0

Collate 'pacman-package.R' 'compute\_points\_eaten.R' 'compute\_pacman\_coord.R' 'compute\_ghost\_status.R' 'compute\_ghost\_coord.R' 'animate\_pacman.R'

NeedsCompilation no

Author Mickaël Canouil [aut, cre] (<https://orcid.org/0000-0002-3396-4549>)

Maintainer Mickaël Canouil <mickael.canouil@cnrs.fr>

Repository CRAN

Date/Publication 2020-05-16 09:30:02 UTC

### <span id="page-1-0"></span>R topics documented:

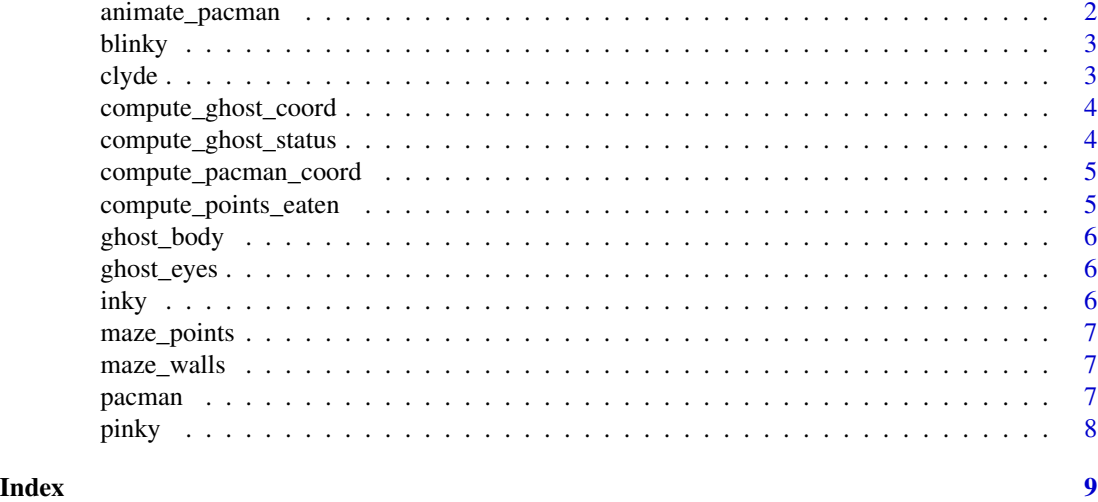

animate\_pacman *Create a Pac-Man Game GIF*

#### Description

Create a Pac-Man Game GIF

#### Usage

```
animate_pacman(
 pacman,
  ghosts,
  file = NULL,
  caption = iconv("© Mickaël 'Coeos' Canouil", "UTF-8"),
  font_family = ""
\mathcal{L}
```
#### Arguments

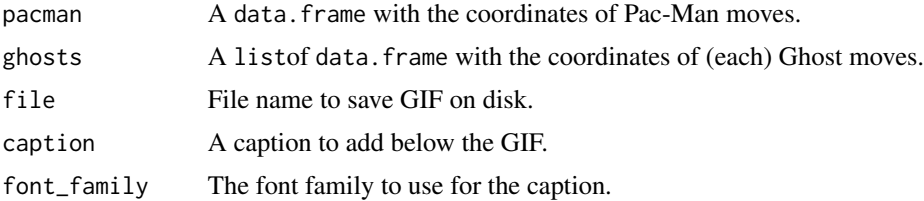

#### Value

Returns a gif\_image object. See gganimate::gifski\_renderer.

#### <span id="page-2-0"></span>blinky 3

#### Examples

```
library(ggpacman)
if (interactive()) {
  animate_pacman(pacman = pacman, ghosts = list(blinky, pinky, inky, clyde))
}
```
blinky *Blinky moves*

#### Description

Blinky moves

#### Usage

blinky

#### Format

A [[tbl](#page-0-0)] object.

clyde *Clyde moves*

#### Description

Clyde moves

#### Usage

clyde

#### Format

<span id="page-3-0"></span>compute\_ghost\_coord *Compute Ghost Coordinates*

#### Description

Compute Ghost Coordinates

#### Usage

```
compute_ghost_coord(data)
```
#### Arguments

data A data. frame with the coordinates of Ghost moves.

#### Value

Returns a tibble of cartesian coordinates.

compute\_ghost\_status *Compute Ghost Status*

#### Description

Compute a ghost status, *i.e.*, normal, weak or eaten.

#### Usage

compute\_ghost\_status(ghost, pacman\_moves, bonus\_points\_eaten)

#### Arguments

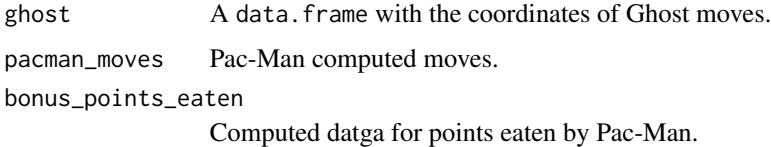

#### Value

Returns a tibble with ghost status as a column along side coordinates.

#### <span id="page-4-0"></span>Description

Compute Pac-Man Coordinates

#### Usage

```
compute_pacman_coord(data)
```
#### Arguments

data A data.frame with the coordinates of Pac-Man moves.

#### Value

Returns a tibble of cartesian coordinates and Pac-Man direction.

compute\_points\_eaten *Compute Point Eaten by Pac-Man*

#### Description

Compute Point Eaten by Pac-Man

#### Usage

```
compute_points_eaten(bonus_points, pacman_moves)
```
#### Arguments

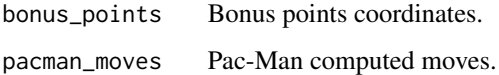

#### Value

Returns a tibble with the coordinates of point eaten by Pac-Man.

<span id="page-5-0"></span>

#### Description

Ghost Body Polygon

#### Usage

ghost\_body

#### Format

A [[tbl](#page-0-0)] object.

ghost\_eyes *Ghost Eyes Polygon*

#### Description

Ghost Eyes Polygon

#### Usage

ghost\_eyes

#### Format

A [[tbl](#page-0-0)] object.

inky *Inky moves*

#### Description

Inky moves

#### Usage

inky

#### Format

<span id="page-6-0"></span>maze\_points *Maze Points*

## Description

Maze Points

#### Usage

maze\_points

#### Format

A [[tbl](#page-0-0)] object.

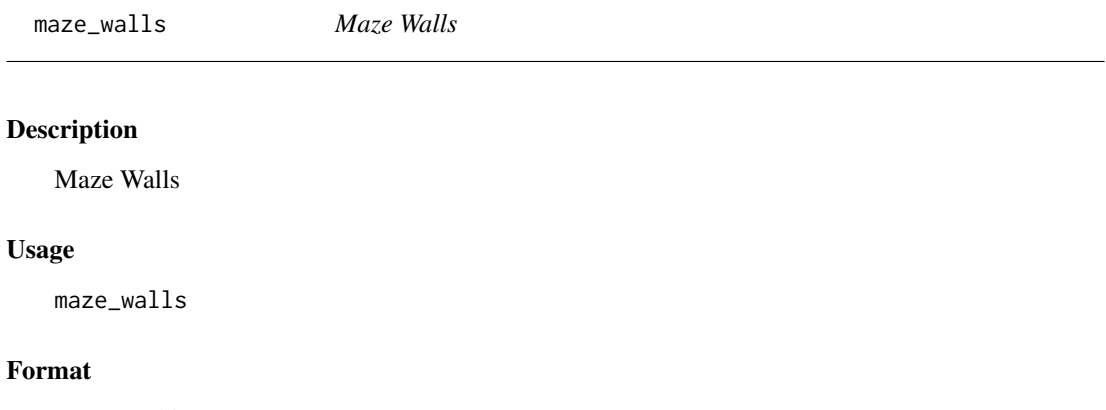

A [[tbl](#page-0-0)] object.

pacman *Pac-Man moves*

### Description

Pac-Man moves

#### Usage

pacman

#### Format

<span id="page-7-0"></span>

### Description

Pinky moves

### Usage

pinky

#### Format

# <span id="page-8-0"></span>Index

```
∗Topic datasets
    blinky, 3
    clyde, 3
    ghost_body, 6
    ghost_eyes, 6
    inky, 6
    maze_points, 7
    maze_walls, 7
    pacman, 7
    pinky, 8
animate_pacman, 2
blinky, 3
clyde, 3
compute_ghost_coord, 4
compute_ghost_status, 4
compute_pacman_coord, 5
compute_points_eaten, 5
ghost_body, 6
ghost_eyes, 6
inky, 6
maze_points, 7
maze_walls, 7
pacman, 7
pinky, 8
tbl, 3, 6–8
```